<sub>Докуме</sub>МИДНИСТЕРСТВО НАУЖИ И ВЫСШЕГО ОБРАЗОВАНИЯ РОССИЙСКОЙ ФЕДЕРАЦИИ Информация о владельце:<br>фио. *О*брадеральное государственное бюджетное образовательное учреждение высшего образования Должность: Проректор по учеб**жой ФКИСКИЙ** ГОСУДАРСТВЕННЫЙ УНИВЕРСИТЕТ СИСТЕМ УПРАВЛЕНИЯ И РАДИОЭЛЕКТРОНИКИ» (ТУСУР) ФИО: Сенченко Павел Васильевич Дата подписания: 28.09.2023 10:22:55 Уникальный программный ключ: 27e516f4c088deb62ba68945f4406e13fd454355

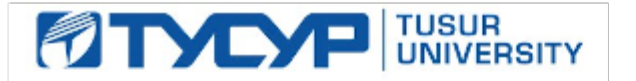

УТВЕРЖДАЮ

Проректор по учебной работе Документ подписан электронной подписью

Сертификат: a1119608-cdff-4455-b54e-5235117c185c<br>Владелец: Сенченко Павел Васильевич Действителен: с 17.09.2019 по 16.09.2024

### РАБОЧАЯ ПРОГРАММА ДИСЦИПЛИНЫ

#### **Искусственный интеллект и техническое зрение**

Уровень образования: **высшее образование - специалитет** Направление подготовки / специальность: **25.05.03 Техническая эксплуатация транспортного радиооборудования**  Направленность (профиль) / специализация: **Техническая эксплуатация радиоэлектронного оборудования воздушных судов и аэропортов**  Форма обучения: **очная** Факультет: **РКФ, Радиоконструкторский факультет** Кафедра: **КИПР, Кафедра конструирования и производства радиоаппаратуры** Курс: **4** Семестр: **7** Учебный план набора 2020 года

#### Распределение рабочего времени

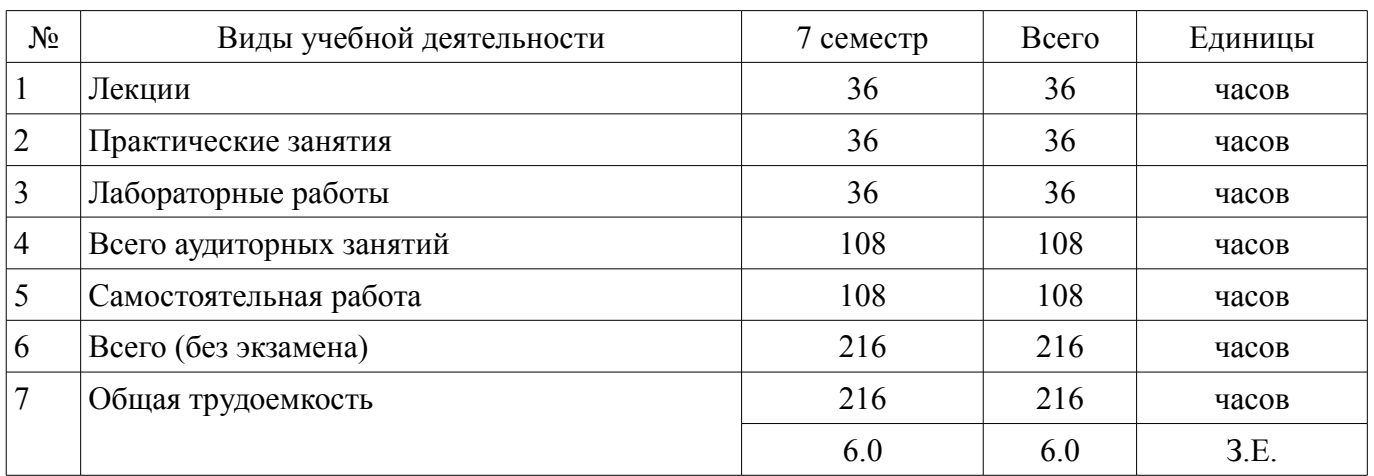

Зачёт с оценкой: 7 семестр

Томск

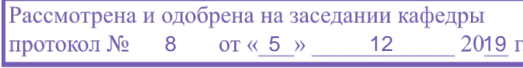

# ЛИСТ СОГЛАСОВАНИЯ

Рабочая программа дисциплины составлена с учетом требований федерального государственного образовательного стандарта высшего образования (ФГОС ВО) по направлению подготовки (специальности) 25.05.03 Техническая эксплуатация транспортного радиооборудования , утвержденного 12.09.2016 года, рассмотрена и одобрена на заседании кафедры КИПР « »  $20$  года, протокол  $\mathcal{N}_2$ 

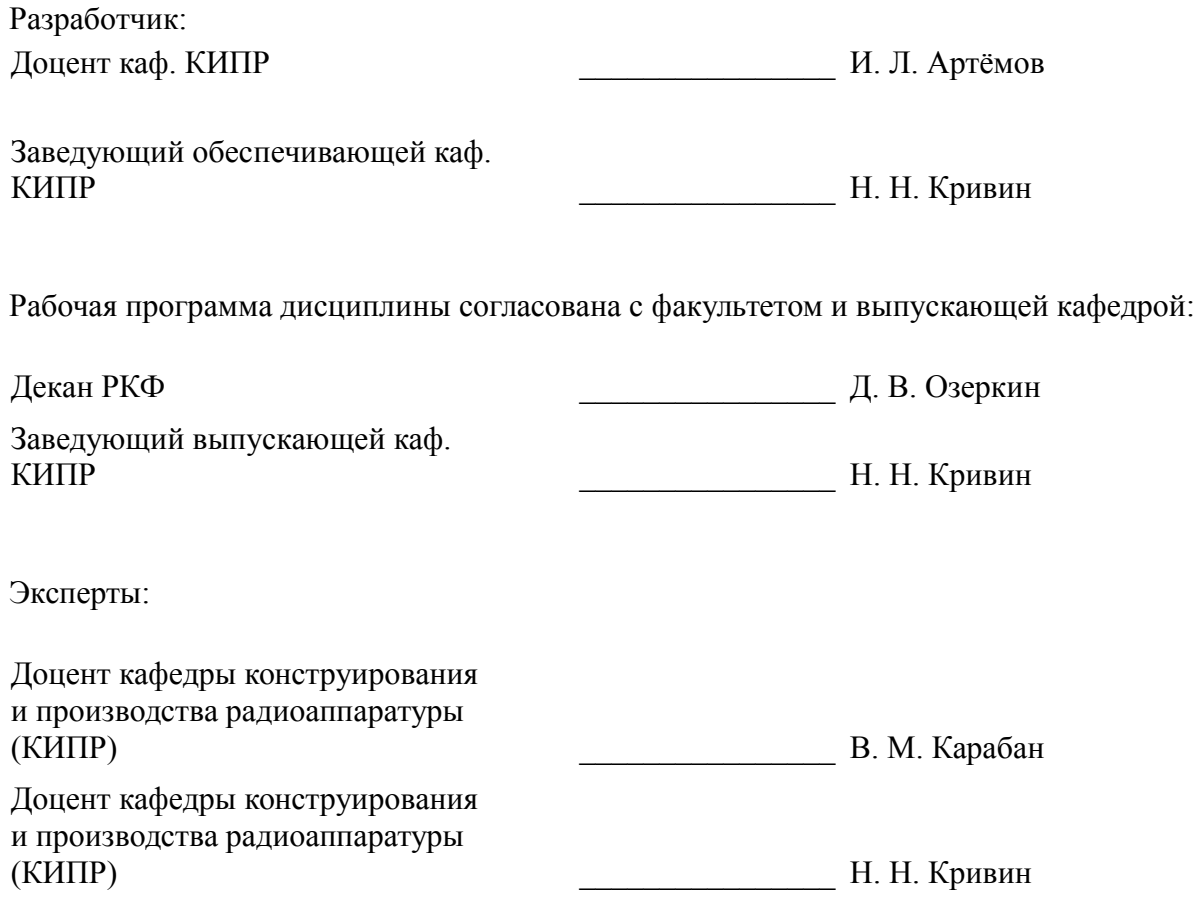

#### 1. Цели и задачи дисциплины

#### 1.1. Цели дисциплины

изучение методов выделение характерных признаков и их анализа в изображениях различной физической природы. Зрительные образы являются для человека основой восприятия окружающего мира. Изображение несет в себе информацию об объекте и в этом смысле может рассматриваться как многомерный сигнал, описываемый функцией

двух или большего числа переменных.

#### 1.2. Задачи дисциплины

изучение программных модулей выделения характерных признаков и их анализа в изображениях, пространственных и частотных методов улучшения изображений, методов и средств формирования изображений, методов восстановления изображений, моделей формирования изображений, геометрических преобразований изображений, выделения контуров на изображении, сегментации изображений.

2. Место дисциплины в структуре ОПОП

Дисциплина «Искусственный интеллект и техническое зрение» (Б1.Б.03.18) относится к блоку 1 (базовая часть).

Предшествующими дисциплинами, формирующими начальные знания, являются: Математика, Прием и обработка сигналов.

Последующими дисциплинами являются: Автоматизированные системы управления воздушным движением, Научно-исследовательская работа.

#### 3. Требования к результатам освоения дисциплины

Процесс изучения дисциплины направлен на формирование следующих компетенций:

ОПК-5 способностью использовать основные методы, способы и средства получения,  $\equiv$ хранения, переработки информации, работать с компьютером как средством управления информапией ·

ПК-21 способностью к разработке проектов, технических условий, требований, технологий, программ решения производственных задач и нормативной документации для новых объектов профессиональной деятельности;

В результате изучения дисциплины обучающийся должен:

знать методы пространственного и частотного улучшения изображений; методы восстановления изображений; методы выделения контуров и сегментации изображений; средства формирования изображений:

уметь формировать изображения с помощью пакетов прикладных программ; - проводить геометрические преобразования, улучшение, восстановление, сегментацию и выделения контуров изображений с помощью программно-аппаратных средств;

владеть навыками анализа изображений различной физической природы с помощью пакетов прикладных программ; - навыками разработки алгоритмического и программного обеспечения для анализа изображений.

#### 4. Объем дисциплины и виды учебной работы

Общая трудоемкость дисциплины составляет 6.0 зачетных единицы и представлена в таблине 4.1.

Таблица 4.1 - Трудоемкость дисциплины

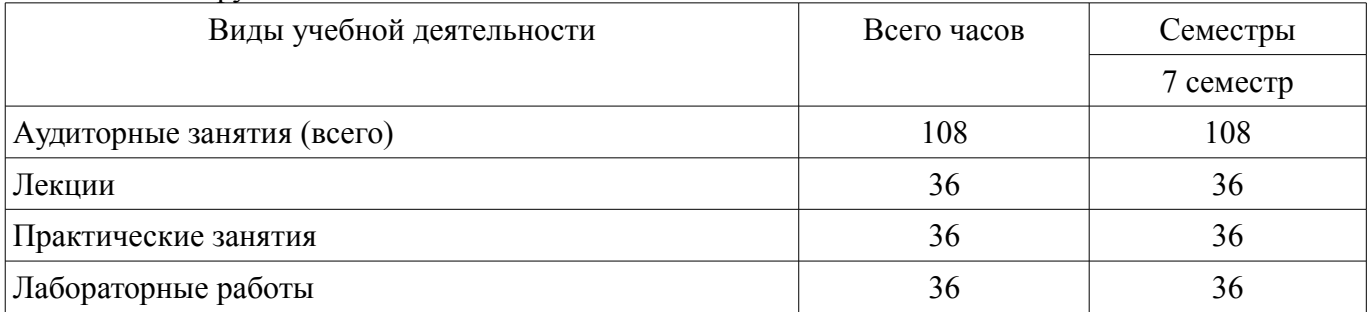

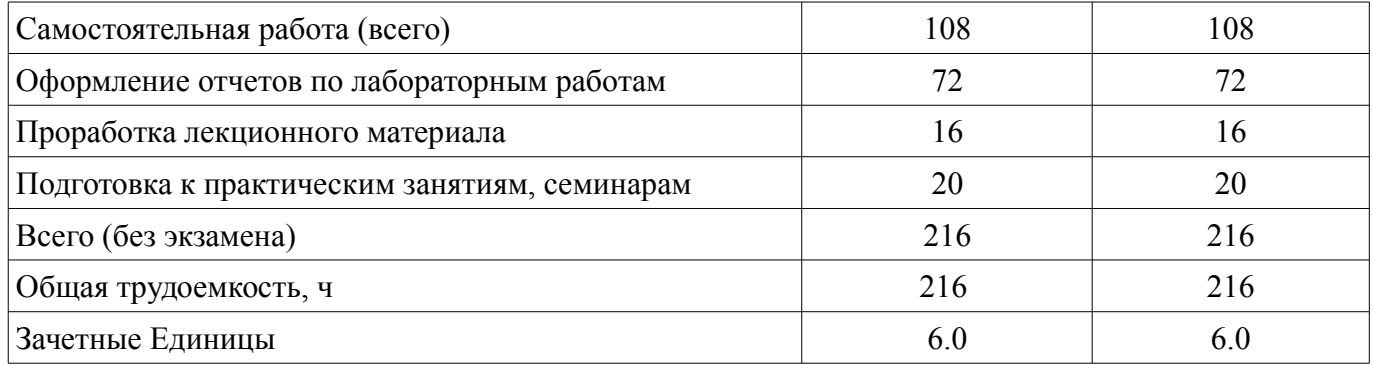

# 5. Содержание дисциплины

# 5.1. Разделы дисциплины и виды занятий

Разделы дисциплины и виды занятий приведены в таблице 5.1. Таблица 5.1 - Разделы дисциплины и виды занятий

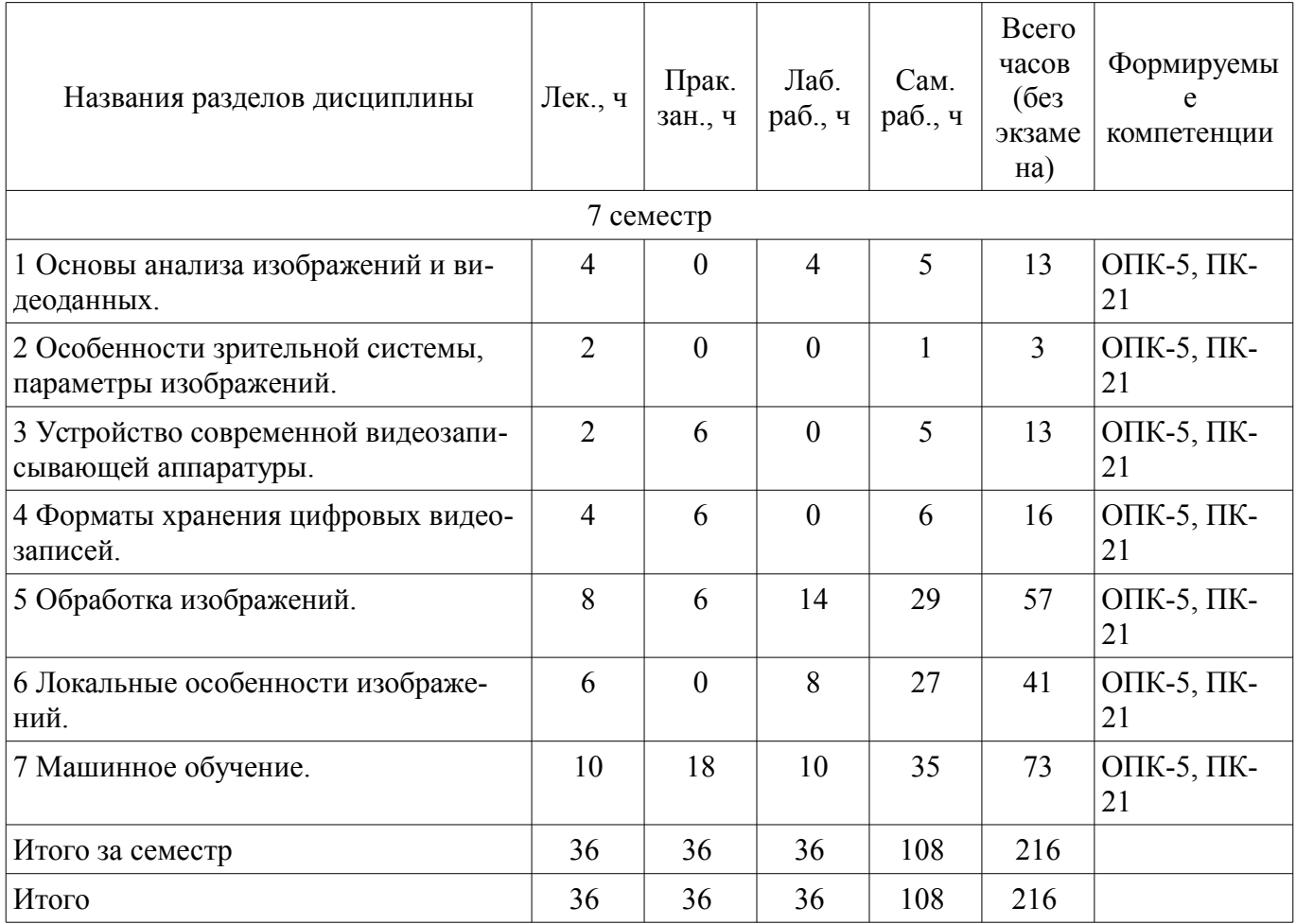

# 5.2. Содержание разделов дисциплины (по лекциям)

Содержание разделов дисциплин (по лекциям) приведено в таблице 5.2. Таблица 5.2 – Содержание разделов дисциплин (по лекциям)

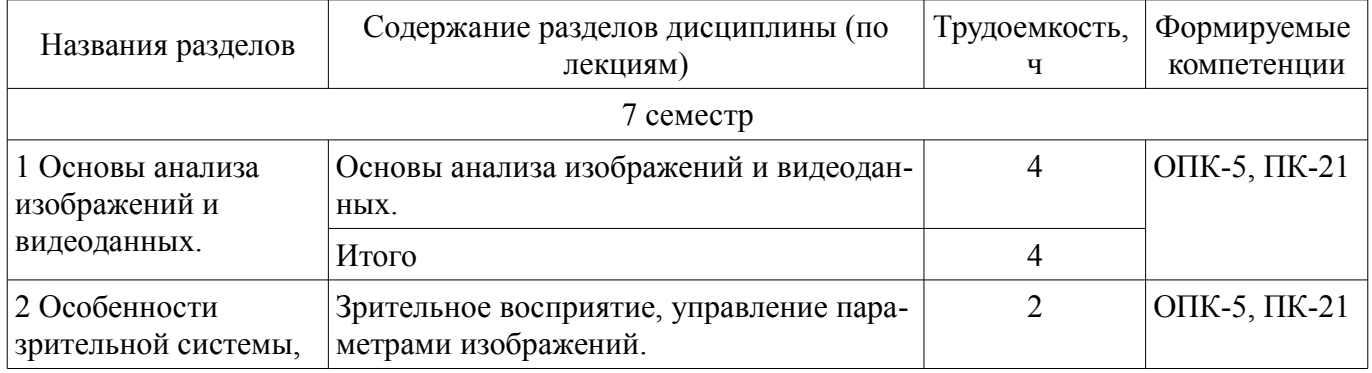

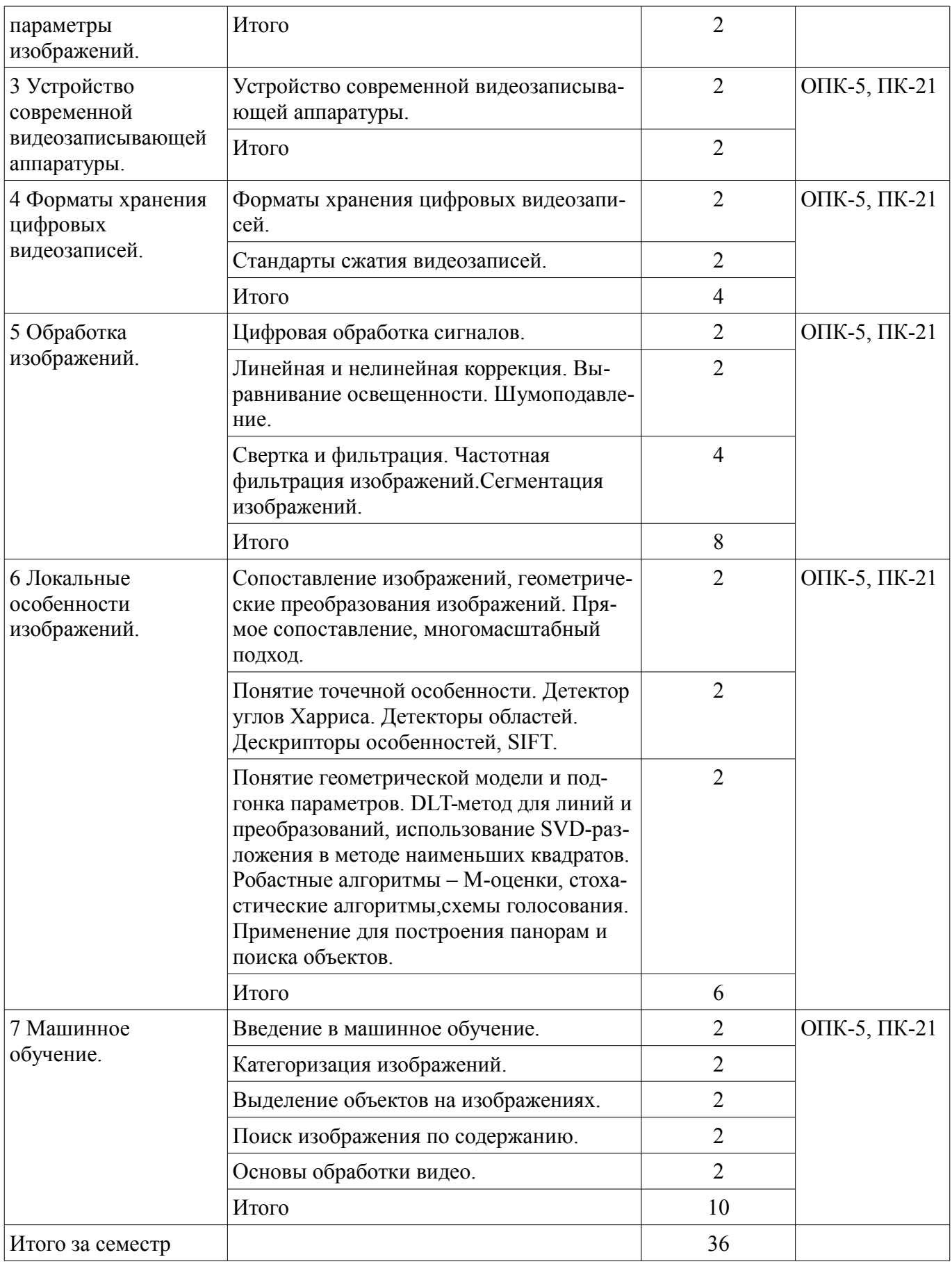

# **5.3. Разделы дисциплины и междисциплинарные связи с обеспечивающими (предыдущими) и обеспечиваемыми (последующими) дисциплинами**

Разделы дисциплины и междисциплинарные связи с обеспечивающими (предыдущими) и обеспечиваемыми (последующими) дисциплинами представлены в таблице 5.3.

| Наименование дисциплин                                              | № разделов данной дисциплины, для которых необходимо<br>изучение обеспечивающих и обеспечиваемых дисциплин |        |        |        |        |        |  |  |  |  |
|---------------------------------------------------------------------|----------------------------------------------------------------------------------------------------|--------|--------|--------|--------|--------|--|--|--|--|
|                                                                     |                                                                                                    |        |        |        |        | 6      |  |  |  |  |
| Предшествующие дисциплины                                           |                                                                                                    |        |        |        |        |        |  |  |  |  |
| 1 Математика                                                        | $^+$                                                                                                    |        |        |        | $^{+}$ | $\! +$ |  |  |  |  |
| 2 Прием и обработка сигналов                                        | $\, + \,$                                                                                                  | $^{+}$ | $^{+}$ | $^{+}$ | $^{+}$ | $^{+}$ |  |  |  |  |
| Последующие дисциплины                                              |                                                                                                    |        |        |        |        |        |  |  |  |  |
| 1 Автоматизированные системы<br>управления воздушным движени-<br>em | $^{+}$                                                                                                    | $^{+}$ | $^{+}$ | $^{+}$ | $^{+}$ | $^{+}$ |  |  |  |  |
| 2 Научно-исследовательская рабо-<br>та                              | $^{+}$                                                                                                    |        | $^+$   | $^{+}$ |        |        |  |  |  |  |

Таблица 5.3 - Разделы дисциплины и междисциплинарные связи

## 5.4. Соответствие компетенций, формируемых при изучении дисциплины, и видов занятий

Соответствие компетенций, формируемых при изучении дисциплины, и видов занятий представлено в таблице 5.4.

Таблица 5.4 - Соответствие компетенций, формируемых при изучении дисциплины, и видов занятий

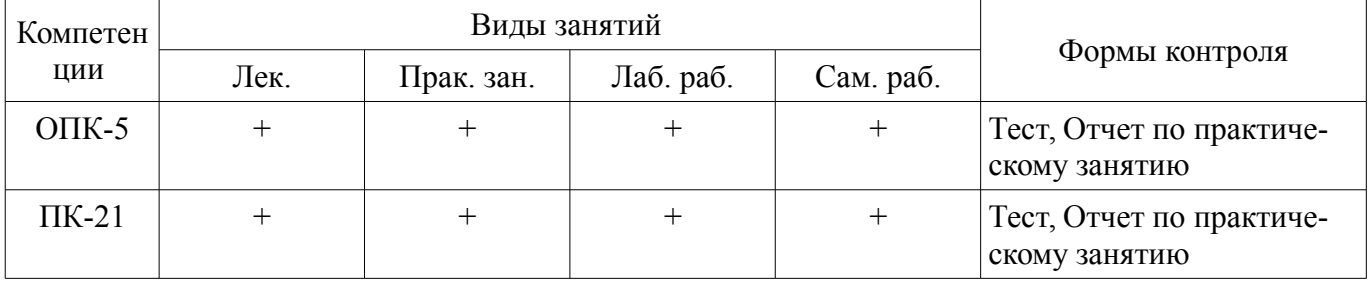

# 6. Интерактивные методы и формы организации обучения

Не предусмотрено РУП.

# 7. Лабораторные работы

Наименование лабораторных работ приведено в таблице 7.1. Таблица 7.1 - Наименование лабораторных работ

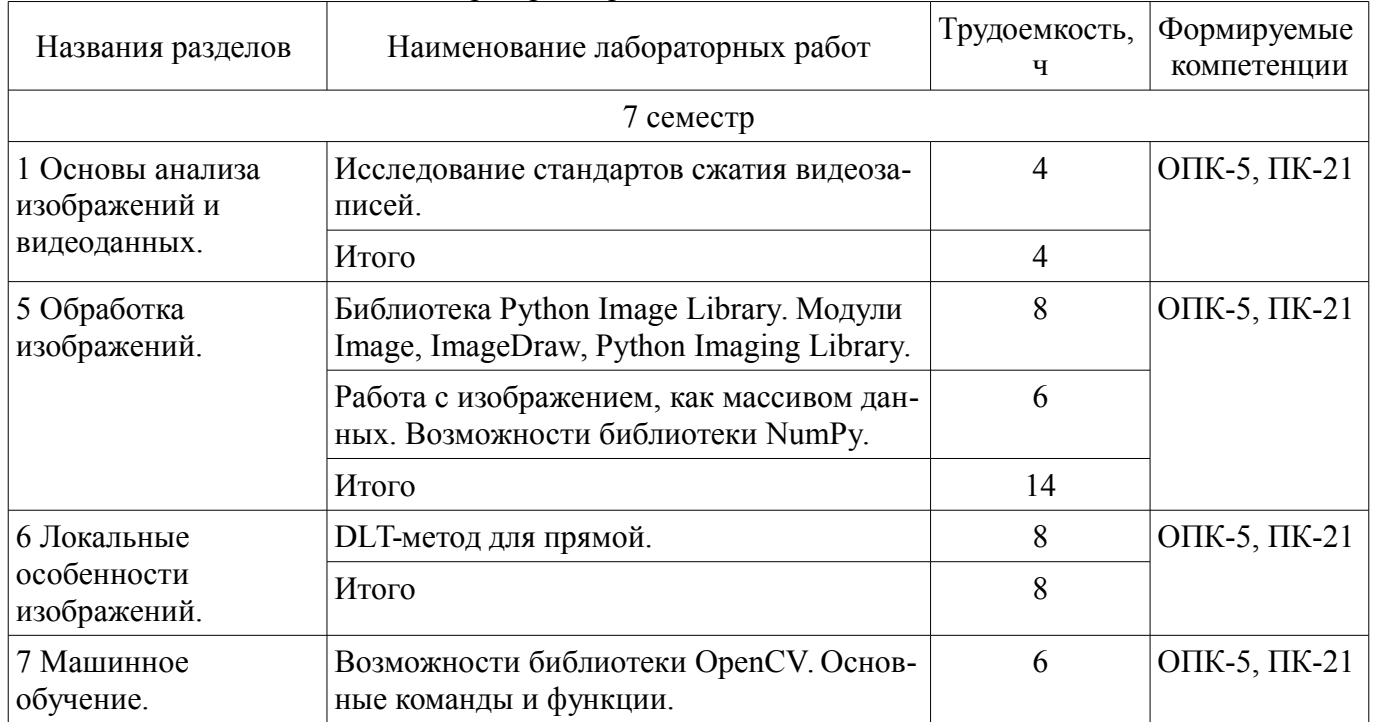

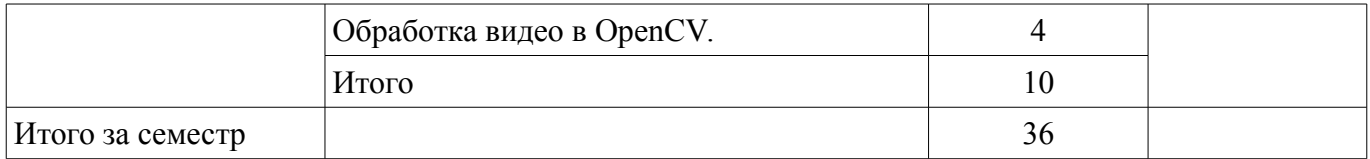

# **8. Практические занятия (семинары)**

Наименование практических занятий (семинаров) приведено в таблице 8.1. Таблица 8.1 – Наименование практических занятий (семинаров)

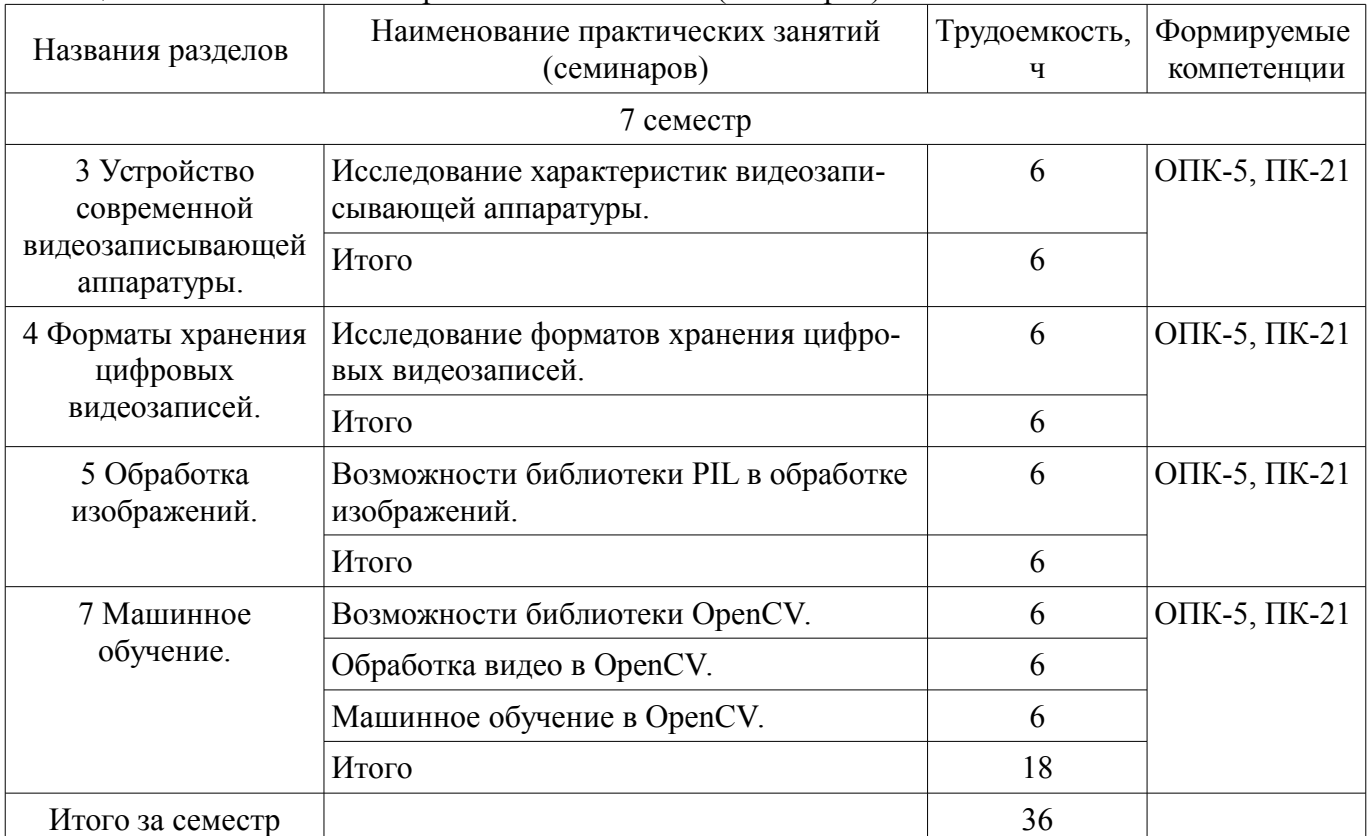

# **9. Самостоятельная работа**

Виды самостоятельной работы, трудоемкость и формируемые компетенции представлены в таблице 9.1.

Таблица 9.1 – Виды самостоятельной работы, трудоемкость и формируемые компетенции

| Названия разделов                              | Виды самостоятельной<br>работы                          | Трудоемкость,<br>ч | Формируемые<br>компетенции | Формы контроля |  |  |  |  |  |  |
|------------------------------------------------|---------------------------------------------------------|--------------------|----------------------------|----------------|--|--|--|--|--|--|
| 7 семестр                                      |                                                         |                    |                            |                |  |  |  |  |  |  |
| 1 Основы анализа<br>изображений и              | Проработка лекционно-<br>го материала                   |                    | ОПК-5, ПК-21               | Тест           |  |  |  |  |  |  |
| видеоданных.                                   | Оформление отчетов по<br>лабораторным работам           | 4                  |                            |                |  |  |  |  |  |  |
|                                                | Итого                                                   | 5                  |                            |                |  |  |  |  |  |  |
| 2 Особенности<br>зрительной                    | Проработка лекционно-<br>го материала                   |                    | ОПК-5, ПК-21               | Тест           |  |  |  |  |  |  |
| системы,<br>параметры<br>изображений.          | Итого                                                   |                    |                            |                |  |  |  |  |  |  |
| 3 Устройство<br>современной<br>видеозаписывающ | Подготовка к практиче-<br>ским занятиям, семина-<br>рам | $\overline{4}$     | ОПК-5, ПК-21               | Тест           |  |  |  |  |  |  |

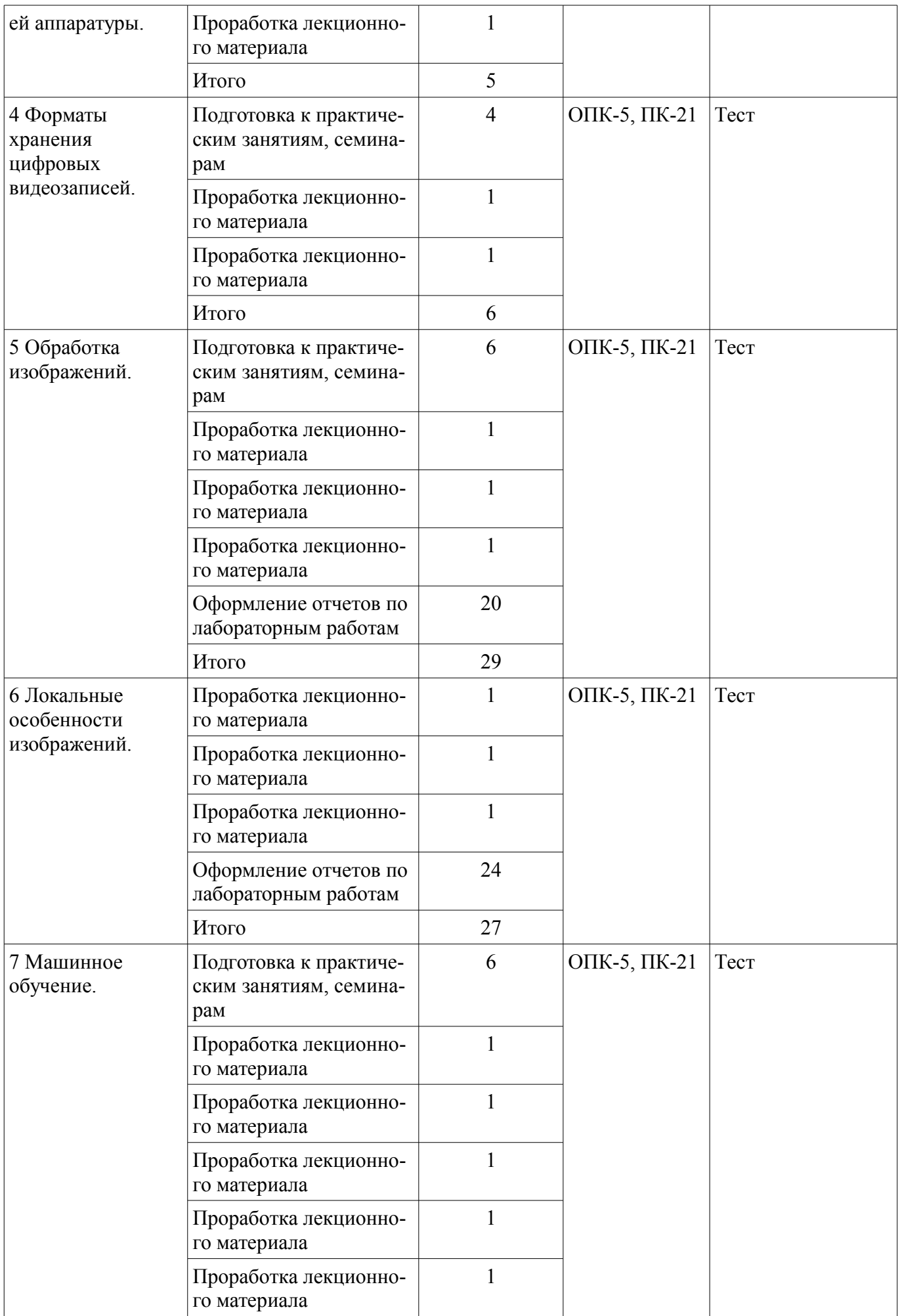

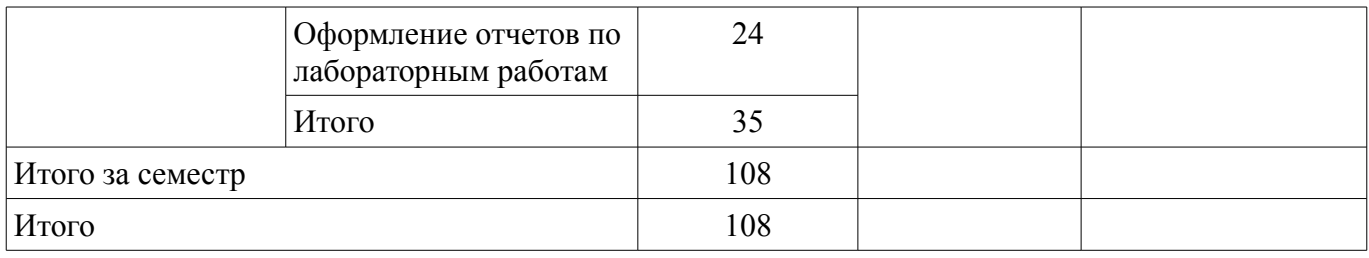

# **10. Курсовой проект / курсовая работа**

Не предусмотрено РУП.

#### **11. Рейтинговая система для оценки успеваемости обучающихся**

# **11.1. Балльные оценки для элементов контроля**

#### Таблица 11.1 – Балльные оценки для элементов контроля

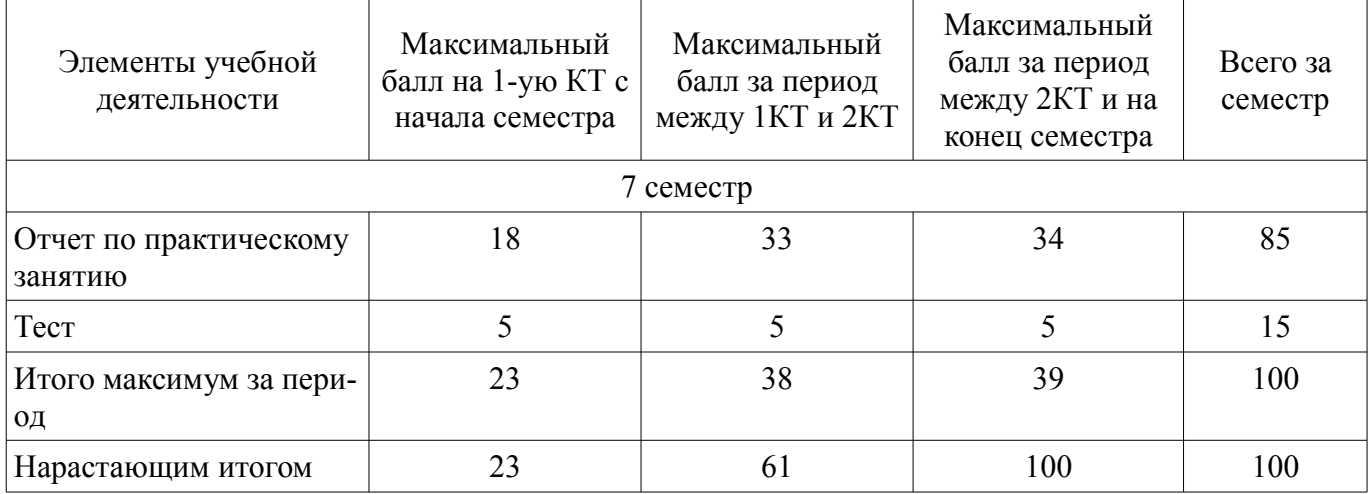

#### **11.2. Пересчет баллов в оценки за контрольные точки**

Пересчет баллов в оценки за контрольные точки представлен в таблице 11.2.

Таблица 11.2 – Пересчет баллов в оценки за контрольные точки

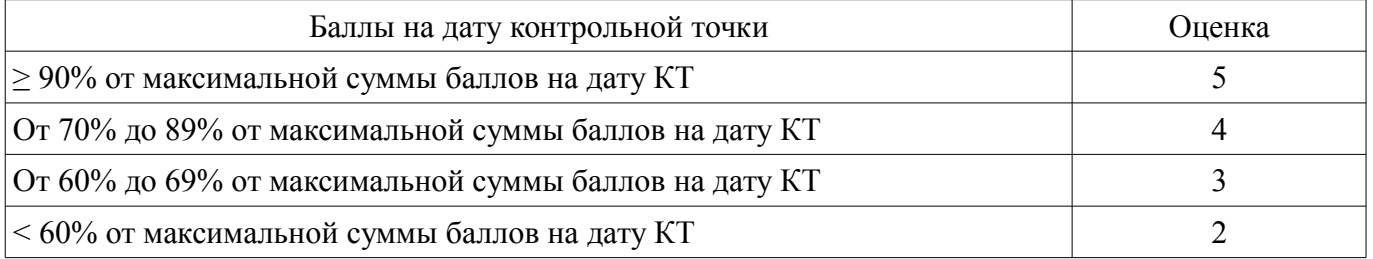

#### **11.3. Пересчет суммы баллов в традиционную и международную оценку**

Пересчет суммы баллов в традиционную и международную оценку представлен в таблице 11.3.

Таблица 11.3 – Пересчет суммы баллов в традиционную и международную оценку

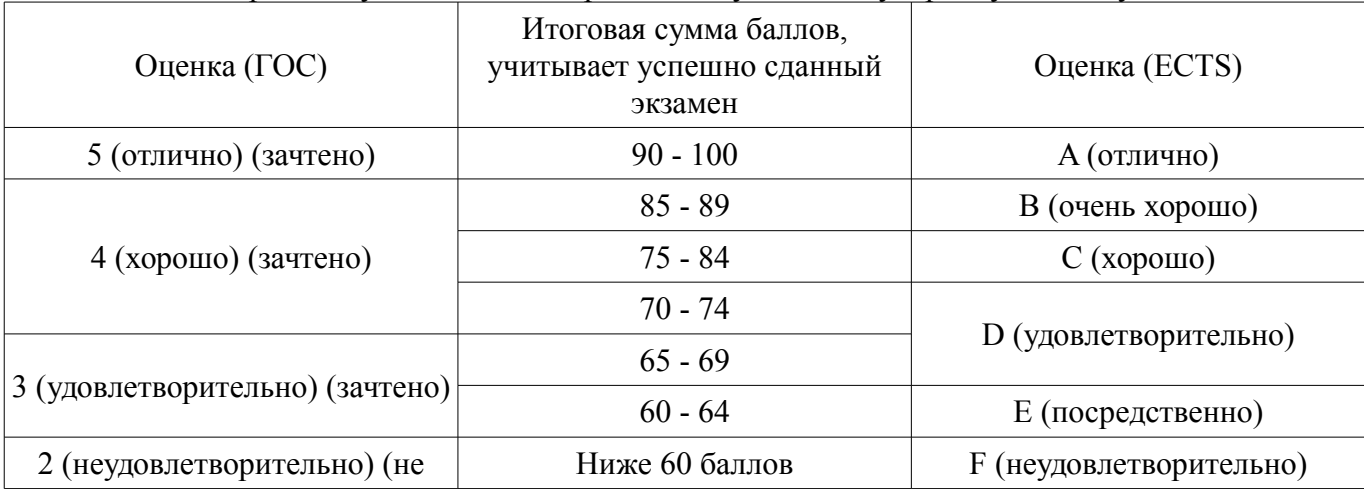

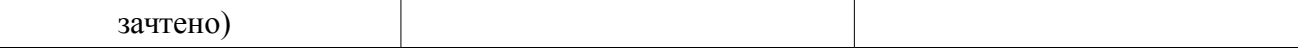

# **12. Учебно-методическое и информационное обеспечение дисциплины**

#### **12.1. Основная литература**

1. Системы искусственного интеллекта [Электронный ресурс]: Учебное пособие / Н. В. Замятин - 2017. 244 с. — Режим доступа: https://edu.tusur.ru/publications/7040 (дата обращения: 18.04.2022).

2. Компьютерное зрение : Учебное пособие для вузов : Пер. с англ. / Л. Шапиро, Дж. Стокман ; пер. : А. А. Богуславский ; ред. пер. : С. М. Соколов. – М. : БИНОМ. Лаборатория знаний, 2006. – 752 с. – ISBN 5-94774-384-1. (наличие в библиотеке ТУСУР - 30 экз.)

#### **12.2. Дополнительная литература**

1. Нечеткая логика и нейронные cети [Электронный ресурс]: Учебное пособие / Н. В. Замятин - 2014. 292 с. — Режим доступа: https://edu.tusur.ru/publications/7020 (дата обращения: 18.04.2022).

#### **12.3. Учебно-методические пособия**

#### **12.3.1. Обязательные учебно-методические пособия**

1. Система технического зрения [Электронный ресурс]: Методические указания по проведению практических занятий / С. Е. Стрельников - 2014. 6 с. — Режим доступа: https://edu.tusur.ru/publications/3902 (дата обращения: 18.04.2022).

2. Система технического зрения [Электронный ресурс]: Методические указания по выполнению студентами самостоятельной работы / С. Е. Стрельников - 2014. 4 с. — Режим доступа: https://edu.tusur.ru/publications/3903 (дата обращения: 18.04.2022).

3. Системы искусственного интеллекта [Электронный ресурс]: Методические указания к лабораторным работам / Н. В. Замятин - 2016. 41 с. — Режим доступа: https://edu.tusur.ru/publications/6728 (дата обращения: 18.04.2022).

# **12.3.2. Учебно-методические пособия для лиц с ограниченными возможностями здоровья и инвалидов**

Учебно-методические материалы для самостоятельной и аудиторной работы обучающихся из числа лиц с ограниченными возможностями здоровья и инвалидов предоставляются в формах, адаптированных к ограничениям их здоровья и восприятия информации.

#### **Для лиц с нарушениями зрения:**

- в форме электронного документа;
- в печатной форме увеличенным шрифтом.

# **Для лиц с нарушениями слуха:**

- в форме электронного документа;
- в печатной форме.

## **Для лиц с нарушениями опорно-двигательного аппарата:**

- в форме электронного документа;
- в печатной форме.

#### **12.4. Профессиональные базы данных и информационные справочные системы**

1. Базы данных, доступ к которым оформлен библиотекой ТУСУРа в текущий момент времени. Список доступных баз данных см. по ссылке: https://lib.tusur.ru/ru/resursy/bazy-dannyh

#### **13. Материально-техническое обеспечение дисциплины и требуемое программное обеспечение**

#### **13.1. Общие требования к материально-техническому и программному обеспечению дисциплины**

#### **13.1.1. Материально-техническое и программное обеспечение для лекционных занятий**

Для проведения занятий лекционного типа, групповых и индивидуальных консультаций, текущего контроля и промежуточной аттестации используется учебная аудитория с количеством посадочных мест не менее 22-24, оборудованная доской и стандартной учебной мебелью. Имеются

демонстрационное оборудование и учебно-наглядные пособия, обеспечивающие тематические иллюстрации по лекционным разделам дисциплины.

# **13.1.2. Материально-техническое и программное обеспечение для практических занятий**

Вычислительная лаборатория / Компьютерный класс

учебная аудитория для проведения занятий лекционного типа, учебная аудитория для проведения занятий практического типа, учебная аудитория для проведения занятий лабораторного типа, учебная аудитория для проведения занятий семинарского типа, помещение для курсового проектирования (выполнения курсовых работ), помещение для проведения групповых и индивидуальных консультаций, помещение для проведения текущего контроля и промежуточной аттестации, помещение для самостоятельной работы

634050, Томская область, г. Томск, Ленина проспект, д. 40, 302 ауд.

Описание имеющегося оборудования:

- Сервер на базе компьютера Intel Pentium;
- Рабочие станции на базе компьютера Intel Pentium (10 шт.);
- Стеклянная доска для мела;
- Комплект специализированной учебной мебели;
- Рабочее место преподавателя.

Программное обеспечение:

- Acrobat Reader
- Google Chrome
- Microsoft Windows
- Mozilla Firefox
- Visual Studio Professional 2017

## **13.1.3. Материально-техническое и программное обеспечение для лабораторных работ**

Вычислительная лаборатория / Компьютерный класс

учебная аудитория для проведения занятий лекционного типа, учебная аудитория для проведения занятий практического типа, учебная аудитория для проведения занятий лабораторного типа, учебная аудитория для проведения занятий семинарского типа, помещение для курсового проектирования (выполнения курсовых работ), помещение для проведения групповых и индивидуальных консультаций, помещение для проведения текущего контроля и промежуточной аттестации, помещение для самостоятельной работы

634050, Томская область, г. Томск, Ленина проспект, д. 40, 302 ауд.

Описание имеющегося оборудования:

- Сервер на базе компьютера Intel Pentium;
- Рабочие станции на базе компьютера Intel Pentium (10 шт.);
- Стеклянная доска для мела;
- Комплект специализированной учебной мебели;
- Рабочее место преподавателя.

Программное обеспечение:

- Acrobat Reader
- Microsoft Windows
- Mozilla Firefox
- Visual Studio Professional 2017

#### **13.1.4. Материально-техническое и программное обеспечение для самостоятельной работы**

Для самостоятельной работы используются учебные аудитории (компьютерные классы), расположенные по адресам:

- 634050, Томская область, г. Томск, Ленина проспект, д. 40, 233 ауд.;

- 634045, Томская область, г. Томск, ул. Красноармейская, д. 146, 201 ауд.;

- 634034, Томская область, г. Томск, Вершинина улица, д. 47, 126 ауд.;

- 634034, Томская область, г. Томск, Вершинина улица, д. 74, 207 ауд.

Состав оборудования:

- учебная мебель;
- компьютеры класса не ниже ПЭВМ INTEL Celeron D336 2.8ГГц. 5 шт.;

- компьютеры подключены к сети «Интернет» и обеспечивают доступ в электронную информационно-образовательную среду университета.

Перечень программного обеспечения:

- Microsoft Windows;

- OpenOffice;

- Kaspersky Endpoint Security 10 для Windows;

- 7-Zip;

- Google Chrome.

#### **13.2. Материально-техническое обеспечение дисциплины для лиц с ограниченными возможностями здоровья и инвалидов**

Освоение дисциплины лицами с ограниченными возможностями здоровья и инвалидами осуществляется с использованием средств обучения общего и специального назначения.

При занятиях с обучающимися **с нарушениями слуха** предусмотрено использование звукоусиливающей аппаратуры, мультимедийных средств и других технических средств приема/передачи учебной информации в доступных формах, мобильной системы преподавания для обучающихся с инвалидностью, портативной индукционной системы. Учебная аудитория, в которой занимаются обучающиеся с нарушением слуха, оборудована компьютерной техникой, аудиотехникой, видеотехникой, электронной доской, мультимедийной системой.

При занятиях с обучающимися **с нарушениями зрениями** предусмотрено использование в лекционных и учебных аудиториях возможности просмотра удаленных объектов (например, текста на доске или слайда на экране) при помощи видеоувеличителей для комфортного просмотра.

При занятиях с обучающимися **с нарушениями опорно-двигательного аппарата** используются альтернативные устройства ввода информации и другие технические средства приема/передачи учебной информации в доступных формах, мобильной системы обучения для людей с инвалидностью.

#### **14. Оценочные материалы и методические рекомендации по организации изучения дисциплины**

#### **14.1. Содержание оценочных материалов и методические рекомендации**

Для оценки степени сформированности и уровня освоения закрепленных за дисциплиной компетенций используются оценочные материалы в составе:

#### **14.1.1. Тестовые задания**

1. Какой стандарт сжатия видеоданных является наиболее распространенным на сегодняш-

день?

ний

a) MPEG-4 part 2 ISO/IEC 14496-2; b) MPEG-4 part 10 ISO/IEC 14496-10; c) MPEG-2 ISO/IEC 13818-2; d) MPEG-H Part 2/HEVC.

2. Какая аббревиатура соответствует организации разработавшей стандарты сжатия видеоданных из серии H. (H.264, H.265 и т.д.)?

a) ISO; b) IETF; c) ITU-T; d) SMPTE. 3. Какой основной размер макроблока используется в стандарте сжатия MPEG-2?

a) 8x8;

b) 4x4;

c) 16x16;

d) 32x32.

4. Какие типы макроблоков допустимы в ключевых кадрах стандарта MPEG-4 part 2?

a) inter;

b) intra;

c) inter и intra;

d) key.

5. Видеопотоки с какими типами кадров обеспечивают минимальную задержку в канале связи?

a) BP;

 $b)$  IP;

c) IPB;

d) IS.

6. Какое из утверждений неверно?

a) ключевой кадр как правило является первым в группе кадров;

b) ключевые кадры видеозаписи - это кадры с наименьшим размером при фиксированном уровне качества сигнала;

c) видеопоток может не содержать кадров которые не являются ключевыми;

d) в ключевых кадрах уровень квантования всегда ниже, чем в других кадрах.

7. Какие возможности не предоставляются в стандарте сжатия видеоданных MPEG-2?

- a) двунаправленное предсказание векторов движения;
- b) размеры макроблоков 8х16 и 16х8;

c) произвольная матрица квантования;

d) диагональное предсказание в intra блоках.

8. Чем обычно определяется расширение видеофайла?

a) тип медиаконтейнера;

b) тип видеокодека;

c) тип медиаконтейнера и видеокодека;

d) тип операционной системы.

9. Чем в большей мере обеспечиваются низкие геометрические искажения фото- видеока-

# мер

современных смартфонов?

a) увеличением количества линз в объективах;

b) разрешением матрицы датчика;

c) алгоритмами обработки сигнала;

d) возросшим качеством производства.

10. Какими свойствами обладает "нормальный" шум?

a) равномерность амплитуды;

b) нормальность относительно вероятности;

c) гамма распределение вероятности;

d) распределение вероятности по Гауссу.

11. Пиковое отношение сигнал/шум …

a) зависит от амплитуды сигнала;

b) не зависит от амплитуды сигнала;

c) определяется текстурой изображения;

d) определяется разрядностью АЦП и текстурой изображения.

12. Чему равен размер несжатого цветного кадра Full HD разрешения?

a) 3 110 400 байт;

b) 2 073 600 байт;

c) Примерно 6 МБ;

d) 2 Мбит.

### 13. Чем определяются хроматические аберрации?

a) показателем преломления стекол линз объектива;

- b) количеством и свойствами линз объектива;
- c) длинами волн света, проходящего через оптическую систему;
- d) всеми перечисленным факторами.

## 14. Как обычно измеряется качество видеокодека?

- a) скоростью потока компрессированных данных;
- b) зависимостью скорости потока данных и отношением сигнал/шум;
- c) отношением сигнал/шум компрессированных данных;
- d) насыщенностью переданных изображений.

15. Для чего предназначен "деблокинг" фильтр в современных стандартах сжатия видеодан-

ных?

a) для разблокировки данных;

- b) для размытия границ между объектами на изображении;
- c) для фильтрации ВЧ помех, возникающих при усилении сигнала;
- d) для компенсации искажений, возникающих из-за высокого уровня квантования.

16. Какой модуль библиотеки OpenCV отвечает за захват изображения ?

a) highgui;

b) imgproc;

- c) ml;
- d) video.

17. Какой модуль библиотеки OpenCV отвечает за принятия решения ?

a) ml;

- b) imgproc;
- c) highgui;
- d) video.

18. Какой метод конвертирует цветное изображение в монохромное ?

a) cvtColor;

- b) GaussianBlur;
- c) imread;
- d) imshow.

19. Какой метод используется для детектирования лиц?

- a) CascadeClassifier;
- b) GaussianBlur;
- c) resize;
- d) VideoCapture.

20. Какой метод используется для размытия?

- a) GaussianBlur ;
- b) Canny;
- c) resize;

d) VideoCapture.

# **14.1.2. Вопросы для подготовки к практическим занятиям, семинарам**

1. История компьютерного зрения. Цвет и свет.

2. Цифровая обработка сигналов. Гистограммы. Линейная и нелинейная коррекция. Выравнивание освещенности. Шумоподавление. Свертка и фильтрация. Сегментация изображений.

3. Сопоставление изображений, геометрические преобразования изображенний. Прямое сопоставление, многомасштабный подход. Понятие точечной особенности. Детектор углов Харриса. Детекторы областей. Дескрипторы особенностей, SIFT.

4. Понятие геометрической модели и подгонка параметров. DLT-метод для линий и преобразований, использование SVD-разложения в методе наименьших квадратов. Робаст-

ные

–

алгоритмы – М-оценки, стохастические алгоритмы, схемы голосования. Применение для построения панорам и поиска объектов.

5. Основные понятия классификации образов и машинного обучения. Метод опорных векторов. Экспериментальная оценка классификаторов.

6. Понятие категории. Распознавание изображений людьми. Признаки для категоризации изображений. Кластеризация "мешок слов".

7. Методы на основе "мешка слов". Гистограммы ориентированных градиентов. Поиск лиц

метод Viola-Jones. Бустинг. Каскады классификаторов.

8. Методы индексирования изображений. Поиск полудубликатов. Сжатие подписи изображения, хэш-функции. Методы на основе "мешка слов".

9. Методы вычитания фона. Оптический поток и алгоритмы его оценки. Базовые алгоритмы отслеживания объектов, их комбинирование. Распознавание событий на основе временных шаблонов. Использование "мешка слов".

# **14.1.3. Вопросы для зачёта с оценкой**

1. История компьютерного зрения. Цвет и свет.

2. Цифровая обработка сигналов. Гистограммы. Линейная и нелинейная коррекция.

Выравнивание освещенности. Шумоподавление. Свертка и фильтрация. Сегментация изображений.

3. Сопоставление изображений, геометрические преобразования изображенний. Прямое сопоставление, многомасштабный подход. Понятие точечной особенности. Детектор углов Харриса. Детекторы областей. Дескрипторы особенностей, SIFT.

4. Понятие геометрической модели и подгонка параметров. DLT-метод для линий и преобразований, использование SVD-разложения в методе наименьших квадратов. Робаст-

ные

алгоритмы – М-оценки, стохастические алгоритмы, схемы голосования. Применение для построения панорам и поиска объектов.

5. Основные понятия классификации образов и машинного обучения. Метод опорных векторов. Экспериментальная оценка классификаторов.

6. Понятие категории. Распознавание изображений людьми. Признаки для категоризации изображений. Кластеризация "мешок слов".

7. Методы на основе "мешка слов". Гистограммы ориентированных градиентов. Поиск лиц

–

метод Viola-Jones. Бустинг. Каскады классификаторов.

8. Методы индексирования изображений. Поиск полудубликатов. Сжатие подписи изображения, хэш-функции. Методы на основе "мешка слов".

9. Методы вычитания фона. Оптический поток и алгоритмы его оценки. Базовые алгоритмы отслеживания объектов, их комбинирование. Распознавание событий на основе временных шаблонов. Использование "мешка слов".

# $60353$  and  $15$

#### **14.2. Требования к оценочным материалам для лиц с ограниченными возможностями здоровья и инвалидов**

Для лиц с ограниченными возможностями здоровья и инвалидов предусмотрены дополнительные оценочные материалы, перечень которых указан в таблице 14.

Таблица 14 – Дополнительные материалы оценивания для лиц с ограниченными возможностями здоровья и инвалидов

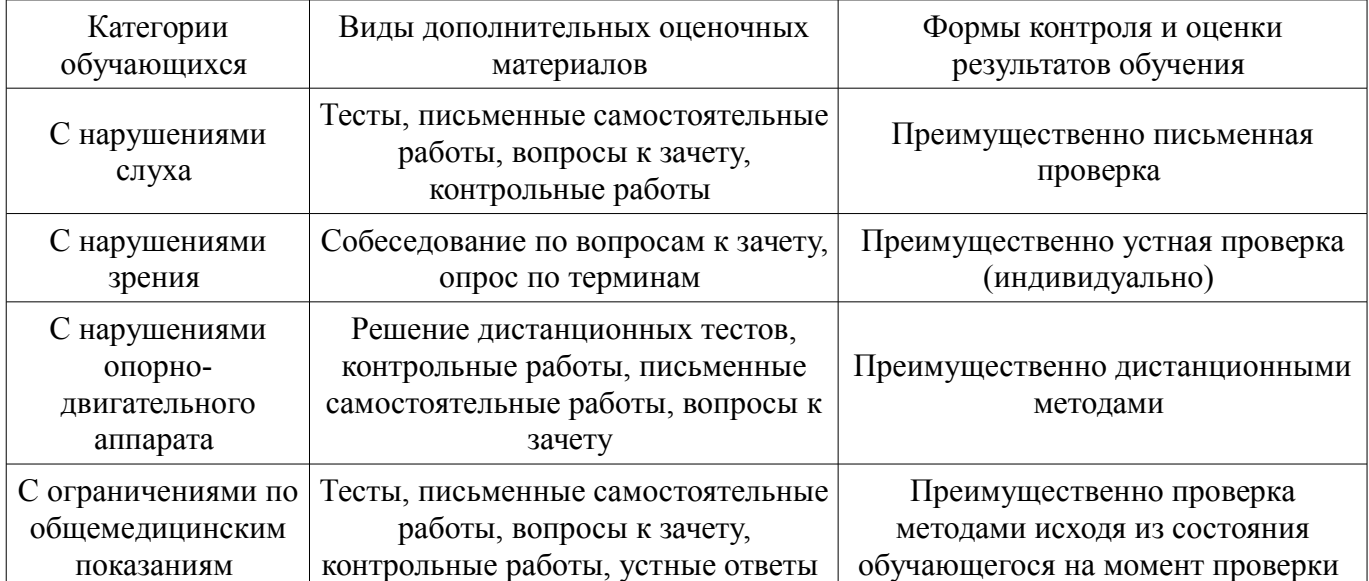

# **14.3. Методические рекомендации по оценочным материалам для лиц с ограниченными возможностями здоровья и инвалидов**

Для лиц с ограниченными возможностями здоровья и инвалидов предусматривается доступная форма предоставления заданий оценочных средств, а именно:

- в печатной форме;
- в печатной форме с увеличенным шрифтом;
- в форме электронного документа;
- методом чтения ассистентом задания вслух;
- предоставление задания с использованием сурдоперевода.

Лицам с ограниченными возможностями здоровья и инвалидам увеличивается время на подготовку ответов на контрольные вопросы. Для таких обучающихся предусматривается доступная форма предоставления ответов на задания, а именно:

- письменно на бумаге;
- набор ответов на компьютере;
- набор ответов с использованием услуг ассистента;
- представление ответов устно.

Процедура оценивания результатов обучения лиц с ограниченными возможностями здоровья и инвалидов по дисциплине предусматривает предоставление информации в формах, адаптированных к ограничениям их здоровья и восприятия информации:

#### **Для лиц с нарушениями зрения:**

- в форме электронного документа;
- в печатной форме увеличенным шрифтом.

#### **Для лиц с нарушениями слуха:**

- в форме электронного документа;
- в печатной форме.

# **Для лиц с нарушениями опорно-двигательного аппарата:**

- в форме электронного документа;
- в печатной форме.

При необходимости для лиц с ограниченными возможностями здоровья и инвалидов процедура оценивания результатов обучения может проводиться в несколько этапов.